Birds Hill International CDE

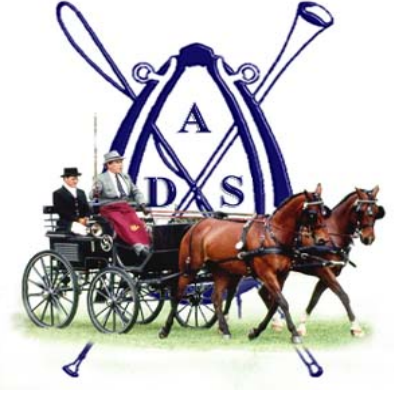

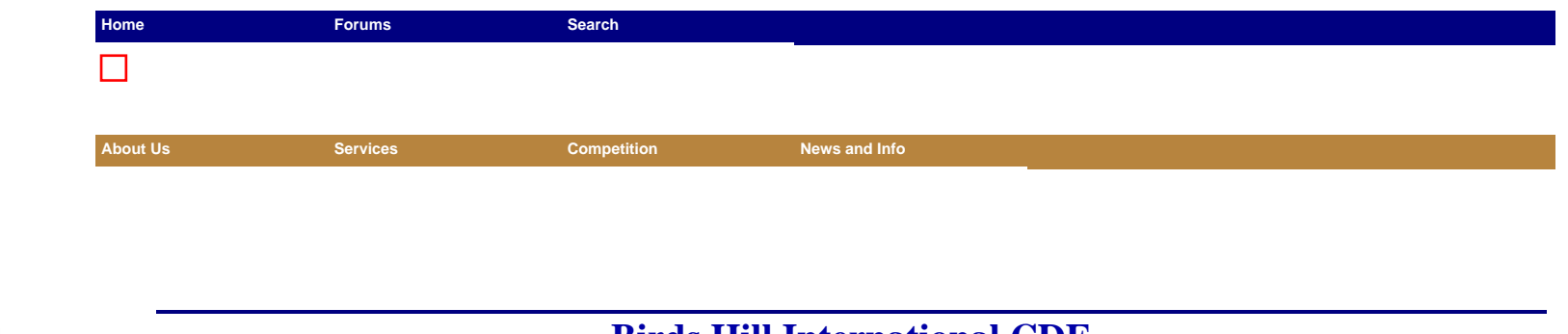

## **Birds Hill International CDE**

Birds Hill Provincial Park, Winnipeg, Manitoba July 16-17, 2005 Judges: Peter Wilding Davies, Irene Smith, Lorraine Hill; T.D.: Doug Orr

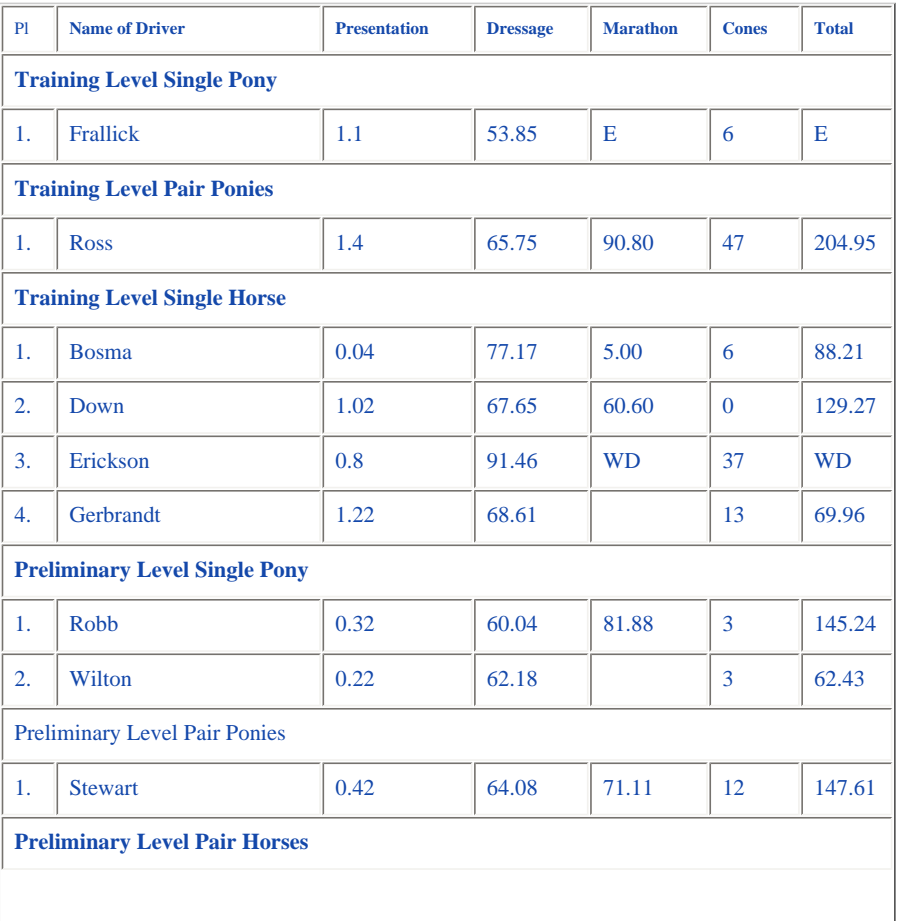

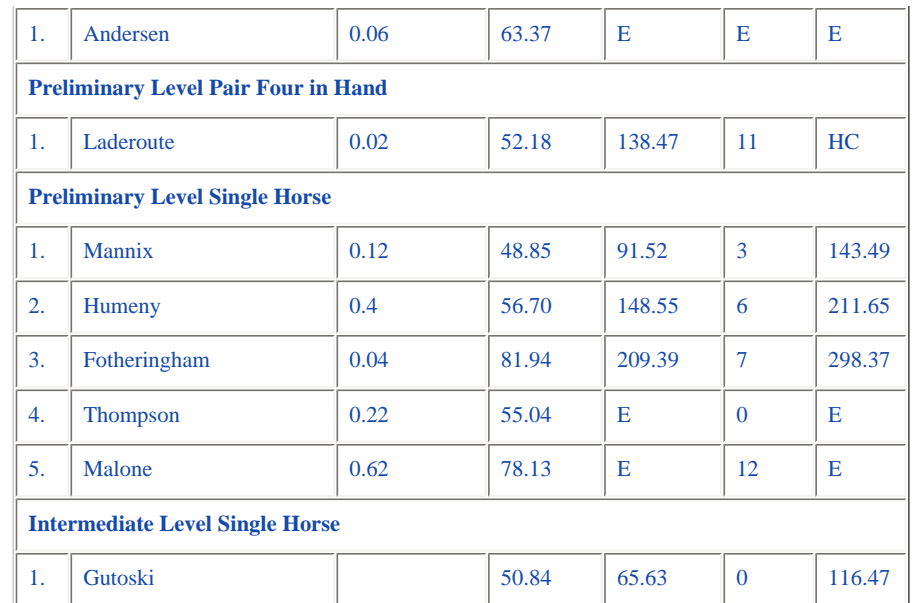

amm 1. Commitment of the control of the set of process.

> ADS Favorites: Competition Results - Go

**THE AMERICAN DRIVING SOCIETY 2324 Clark Rd. Lapeer, MI 48445 (810) 664-8666 FAX (810) 664-2405** 

**Copyright © 1998, 1999, 2000 American Driving Society. All rights reserved. Click here to [Contact ADS](mailto:info@americandrivingsociety.org) Last modified: Wednesday April 20, 2005. Web hosting and Services by Ideva** *[Click here to find out how easy it is to have a great site of your own!](http://www.ideva.com/)*